## **Całkowanie**

*Zadanie eliminacyjne w konkursie [WIPING5](http://www.wiping.pl/) organizowanym przez Wydział Informatyki [Zachodniopomorskiego](http://www.wi.zut.edu.pl/) Uniwersytetu Technologicznego w Szczecinie*

**Całkowanie**

Twoim zadaniem jest wyznaczenie całki oznaczonej funkcji o postaci:

 $f(x) = a_1 * sin(a_2 * x + a_3) + a_4$ 

gdzie: *a<sup>1</sup>* , *a<sup>2</sup>* , *a<sup>3</sup>* , *a<sup>4</sup>* to dowolne liczby rzeczywiste.

W zależności od parametru podanego na wejściu, określającego rodzaj metody, oraz kroku całkowania, oblicz całkę jednym z czterech sposobów:

- 1. Budując prostokąty o odpowiedniej szerokości (krok całkowania). Wysokością każdego z prostokątów jest wartość funkcji w punkcie określającym początek podstawy.
- 2. Budując prostokąty o odpowiedniej szerokości (krok całkowania). Wysokością każdego z prostokątów jest wartość funkcji w punkcie określającym koniec podstawy.
- 3. Budując prostokąty o odpowiedniej szerokości (krok całkowania). Wysokością każdego z prostokątów jest wartość funkcji w punkcie określającym środek podstawy.
- 4. Budując trapezy o odpowiedniej szerokości/wysokości (krok całkowania).

Liczenie całki zgodnie z np. pierwszą metodą, można zapisać wzorem:

$$
calka_1 = \sum_{i=0}^{N} krok * f(x_i)
$$

gdzie *f(x<sup>i</sup> )* to wartość funkcji w punkcie *x<sup>i</sup>* tj (co sprowadza się do liczenia "pól" kolejnych prostokątów z uwzględnieniem znaku), a wartość funkcji dotyczy lewego górnego wierzchołka prostokąta.

Aby łatwiej było Wam zrozumieć jak działa każda z metod przedstawiamy poniżej graficzną ilustrację każdej z metod (kolejno od lewej: metody 1, 2, 3, 4):

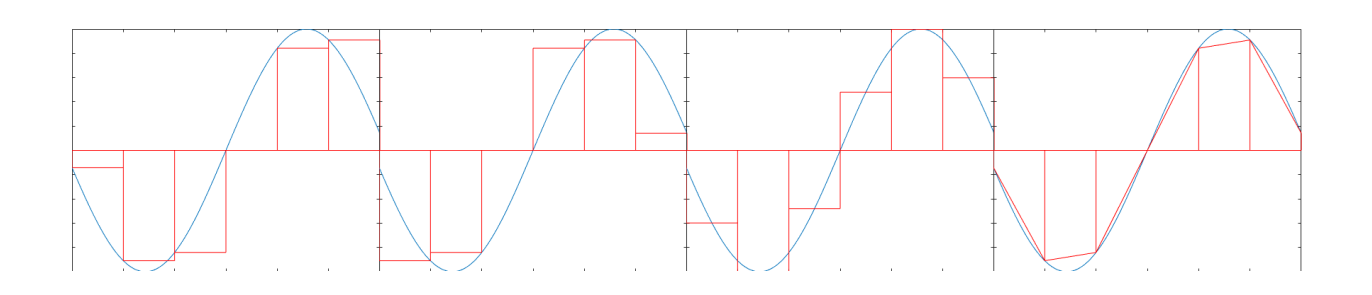

Aby stwierdzić, jak dokładny wynik otrzymałeś/otrzymałaś wyznacz dokładną wartość całki oraz błąd bezwzględny zgodnie z wzorami poniżej. Dokładna wartość całki oznaczonej:

 $\int_{p o c z}^{k o n} (a_1 * sin (a_2 * x + a_3) + a_4) dx = a_4 * k o n - \frac{a_1 * cos (a_2 * k o n + a_3)}{a_2} - a_4 * p o c z + \frac{a_1 * cos (a_2 * p o c z + a_3)}{a_2}$ 

## Błąd bezwzględny:

*abs(w1 - w2)*

gdzie *w<sup>1</sup>* , *w<sup>2</sup>* to otrzymane wartości całki: dokładny oraz przybliżony (otrzymany jedną z 4 metod).

## **Wejście**

Jeden wiersz zawierający kolejno następujące dane rozdzielone spacjami:

- *a1* liczba rzeczywista
- *a2* liczba rzeczywista (*a2≠0*)
- *a3* liczba rzeczywista
- *a4* liczba rzeczywista
- *pocz* liczba rzeczywista, początek przedziału całkowania
- *kon* liczba rzeczywista, koniec przedziału całkowania (*pocz* ≤ *kon*)
- *k* liczba rzeczywista, krok całkowania
- *metoda* liczba całkowita, numer metody całkowania

## **Wyjście**

Jeden wiersz zawierający trzy liczby rzeczywiste zaokrąglone do czterech miejsc po przecinku, rozdzielone spacjami. Kolejno:

- wartość całki wyznaczona metodą analityczną
- wartość całki wyznaczona wskazaną metodą (1-4)
- błąd bezwzględny otrzymanego wyniku względem rozwiązania analitycznego

**Przykład**

1 1 0 0 -3.0 3.0 1.0 2

*Wyjście:*

0.0000 0.1411 0.1411

*Informacje dodatkowe:*

- program zostanie uruchomiony 10 razy dla różnych zestawów danych
- każde poprawne rozwiązanie daje 10% punktacji zadania
- zadanie ma wartość punktową 4,0